# **II SEMINARIO BRASILEIRO SOBRE QUALIDADE DA ENERGIA ELETRICA ESCOLA FEDERAL DE ENGENHERIA DE ITAJUBA ITAJUBA -- BRAZIL NOVIEMRE DE 1997**

**------------------------------------------------------------------------------------------**

# **REGISTRADOR DE LOS CAMBIOS DE ESTADO DE LAS PROTECCIONES EN LOS SISTEMAS DE DISTRIBUCION**

# **Julio Rojas Martíez-Nibaldo Valdés Salazar-Miguel Villablanca Martínez-Julio del Valle Jeldrés**

Departamento de Ingeniería Electrica - Universidad de Santiago de Chile Ave. Bernardo O"Higgins N°3363; Casilla 10233; Santiago de Chile Fax: 56-2-6819079; Tel: 56-2-7786417; E-Mail: jorojas@lauca.usach.cl

### **REGISTRADOR DE LOS CAMBIOS DE ESTADO DE LAS PROTECCIONES EN SISTEMAS DE DISTRIBUCION**

Julio Rojas Martínez-Nibaldo Valdés Salazar-Miguel Villablanca Martínez-Julio del Valle Jeldrés

Departamento de Ingeniería Eléctrica; Universidad de Santiago de Chile Ave. Bernardo O'Higgins Nº 3363; Casilla Postal 10233; Santiago de Chile. Fax: 56-02-6819079; Phone: 56-02-7786417; E-mail:jorojas@lauca.usach.cl

**RESUMEN:** Este trabajo presenta el desarrollo de un instrumento destinado a registrar y procesar los estados de las protecciones en un sistema de distribución eléctrico. Se describen la topología propuesta, el firmware y software desarrollados y los resultados alcanzados en su aplicación.

**Palabras Claves:** Sistemas de distribución, registro de interrupciones del suministro.

**ABSTRACT:** This paper presents the development of an instrument designed to register and to process the states of the protections in an electric distribution system. The proposed topology, the firmware and the software developed, and the results obtained are shown.

**Keywords:** Distribution systems, registration of supply interrptions.

# **1. INTRODUCCIÓN.**

.

Entre los parámetros que definen la calidad del suministro eléctrico se pueden mencionar la variación de la frecuencia, asimetrías y desequilibrios de sistema trifásico, variaciones de la amplitud y forma de onda de la tensión (variaciónes lentas, huecos e interrupciones y la distorsión armónica). Cada uno de éstas son producto de la operación de los principales usuarios del sistema y hoy se dispone de la instrumentación necesaria para registrar la mayoría de éstas. En particular, las interrupciones producen importante pérdidas económicas a los principales usuarios (minería, industrias, metro subterráneo y otros) y, por lo tanto, se han planteado algunos parámetros estadísticos para su evaluación, a través de la frecuencia y duración de éstas.

En las empresas distribuidoras dichas interrupciones son producto del mal funcionamiento de los elementos del sistema o del suministro que recibe. Una forma de minimizarlas es detectar centralizadamente mediante medios digitales el instante, lugar y secuencia en que actúan las protecciones en un sistema de distribución, con el propósito de aislar el área con falla y proceder a reponer rápidamente el servicio en el resto del sistema. Con este propósito, en este trabajo se presenta un registrador digital de los cambios de estados de hasta 384 canales de lectura, cada uno de los cuales está conectado a protecciones específicas de una S/E, en cuanto a su tipo y ubicación. Este instrumento permite además crear bases de datos para hacer análisis globales con el propósito de mejorar la continuidad del suministro [1].

# **2. DESCRIPCIÓN DEL INSTRUMENTO**

El instrumento propuesto, tal como se muestra en la figura 1, está conformado por un microcontrlador, una a cuatro tarjetas de expansión y una interfaz para comunicarse con un computador personal (PC). Sus características son:

- El microcontrolador Z80-180 de Zilog, a través de las tarjetas de expansión LG\_X, registra la. información proveniente de las distintas protecciones conectadas mediante cables.
- La señal recibida en los canales tiene dos estados: nivel de +5 volts para el estado ON y nivel 0 volts para el estado OFF.
- Es posible conectar hasta 4 tajetas expansoras de 96 canales cada una; esto es, se puede ingresar información de hasta 384 protecciones.

 La comunicación entre el Registrador y el PC es en modo sincrónico a 9600 baudios, utilizando la puerta serial de la SIO del chip KIO del microprocesador, mediante una interfaz DB 9/RS 232.

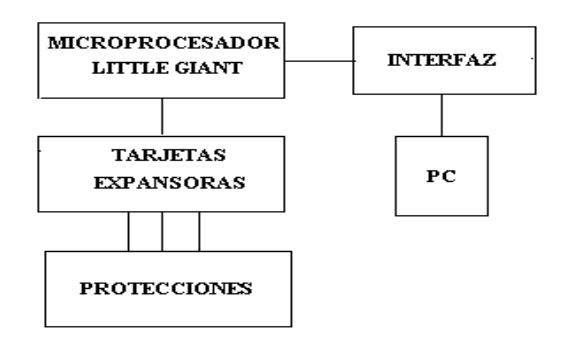

Figura 1. Topología del instrumento propuesto

- Se dispone de rutinas, debidamente identificadas con un comando, para gestionar desde el PC la extracción de la información almacenada en el Registrador, para su presentación en pantalla y/o procesamiento estadístico.
- En el caso especifico de este proyecto el instrumento se aplica a una S/E eléctrica de distribución.

El microcontrolador a utilizar es el Little Giant de la Z-Word Inc, cuyo diagrama de bloques se muestra en la figura 2. Puede ser utilizado en una gran variedad de aplicaciones, siendo especialmente recomendado como solución en la adquisición de datos cuando existe una elevada cantidad de canales. Requiere una alimentación de 9 V. Dispone de pila de litio con una duración aproximada de diez años para salvaguarda la información en memoria y mantener activo el reloj RTC. Sus unidades principales son [2]:

- Microcomputador Z80-180 de tecnología CMOS de 8 bits. Dispone de un reloj de 9.216 Mhz, dos canales DMA, un chip generador de estados de espera, dos canales UART, dos canales de tiempo de 16 bits, un chip de control de interrupciones y dos puertas seriales. Es el encargado de controlar las memorias y las distribuciones de tiempo de las interrupciones del microcontrolador.
- Memorias: RAM de hasta 128 Kbytes, EPROM de 32 Kbytes y EEPROM de 512 bytes.
- Una unidad SIO con dos puertas seriales, una de las cuales es utilizada para comunicarse con el PC.
- Unidades PAL encargadas de distribuir la información en las memorias y de controlar las direcciones en el tiempo.
- Reloj RTC con hora y fecha independientes y una resolución al segundo,
- Unidad KIO que se describe a continuación.

La unidad KIO, cuyo diagrama de bloques se muestra en la figura 3, es una interfaz de 84 pines, de propósitos múltiples y de bajo consumo, que actúa como dispositivo de entrada y salida, para solucionar las necesidades de dispositivos externos o periféricos. Reúne todos los aspectos de tres chips independientes (Z84C30 CTC, Z84C4X SIO,

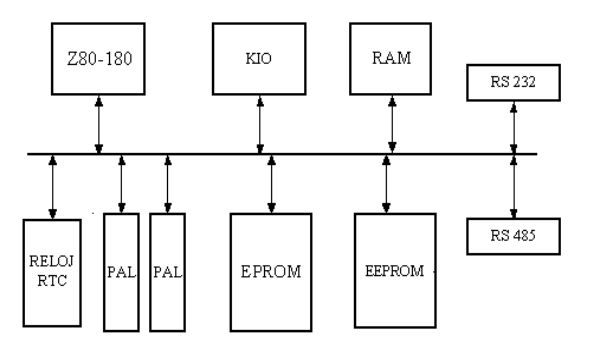

Figura 2. Diagrama de bloques del microcontrolador.

Z84C20 PIO). Sus unidades son:

- PIO: Unida lógica paralela de entrada/salida de 16 bits, con dos puertas A y B. Cada puerta (de 8 bits) utiliza 8 pines, es programable como entrada o salida y/o en forma independiente. Se utiliza para la comunicación con aparatos externos como impresoras, teclados y otros.
- PIA MUX: Es una puerta de 8 bits llamada puerta C que tiene las mismas características de las puertas de la PIO. Está directamente relacionada con el control de las direcciones de las interrupciones.
- SIO (Serial I/O): Contiene dos canales de comunicación independientes de entrada/salida, interconectadas con la CPU. Soporta comunicaciones sincrónica y asincrónica; además, de comunicación fullduplex. Puede controlar las interrupciones de la unidad CTC.
- CTC: Tiene 4 canales independientes, contadores/timer de 8 bits que pueden ser programados por la CPU para rango de continuidad y tiempos de aplicación.

Dispone de un chip oscilador que actúa como reloj, perteneciente a la familia Zilog, diseñado en CMOS para operaciones con bajo consumo de potencia,. Se pueden programar interrupciones en cadena e interrupciones con orden de prioridad. Tiene un oscilador de cristal para la frecuencia de muestreo, con una alimentación de +5 volts La tarjeta de expansión LG-X, mostrada en la figura 4, permite acceso a 96 canales. Su alimentación de CC puede provenir de la tarjeta del microcontrolador o en forma independiente de una fuente de +5 volts. Sus unidades son:

- PIO: Cada una con dos puertas A y B, que pueden ser configuradas como entrada o salida, y que para este instrumento ambas son de entrada. Cada puerta utiliza 8 pines de I/O, los están, encargados de detectar, en forma permanente, el estado de cada una de las protecciones conectadas.
- Unidad PIO HEADER, para direccionar la información hacia o desde el microprocesador.
- Unidad PAL, para controlar las direcciones en el tiempo.

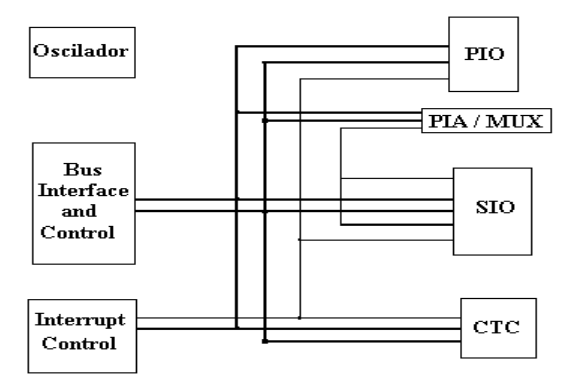

Figura 3. Diagrama en bloque de la unidad KIO.

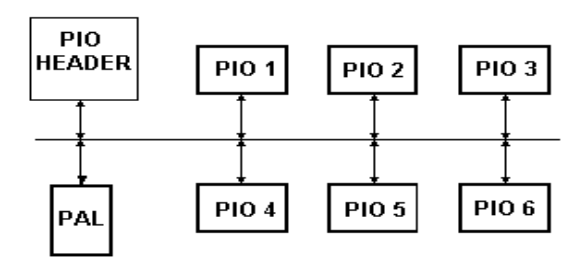

Figura 4. Diagrama en bloque de la tarjeta de expansión.

### **3. DESCRIPCION DE LOS PROGRAMAS.**

#### **3.1 Programación del microcontrolador.**

El diagrama de bloques del firmware del microcontrolador y los objetivos de cada menú se muestran en el diagrama en bloque de la Figura 5. La rutina Inicio se ejecuta al operar el Registrador por primera vez o cada vez que se borra toda la información residente en memoria. Scannig, es la encargada de entregar, por medio de indicadores luminosos, la capacidad de memoria disponible, graba las interrupciones del suministro que afectan al Registrador y, por último debe estar siempre alerta a los comando externos. Procesador, procesa la información de acuerdo a los comandos recibidos. Las características principales del Firmware en el microprocesador, son:

- La programación del microprocesador es en lenguaje ensamblador para las rutinas de interrupción y en lenguaje Dynamic C (mezcla entre lenguaje ensamblador y leguaje C) para el resto.
- Cada rutina está debidamente identificada con un comando para controlar desde un PC las tareas de extracción de la información almacenada en el Registrador
- La rutina de interrupción tiene una frecuencia de muestreo de 4,8 Khz, para leer el estado de las señales de los 96 pines de las puertas de cada tarjeta de expansión, y guardar en memoria esta información.
- La información registrada de cada canal sólo se graba cuando se detecta un cambio de estado

El procesador puede guardar en memoria RAM un total de 4818 registros, ya que utiliza por cada registro 17 bytes (cronómetros/timers:5 bytes. información 12 bytes) para los 96 canales, de lo cual implica un cambio en la frecuencia de muestreo y en la capacidad de registro.

#### **3.2. Programación en el PC.**

Se utiliza Visual Basic para programar en el PC la extracción de los datos desde el registrador y para su presentación en pantalla. Esto en razón que es un lenguaje estructurado que permite, a partir de un programa administrador, desarrollar rutinas en forma separada. Es un lenguaje de alto nivel, que permite

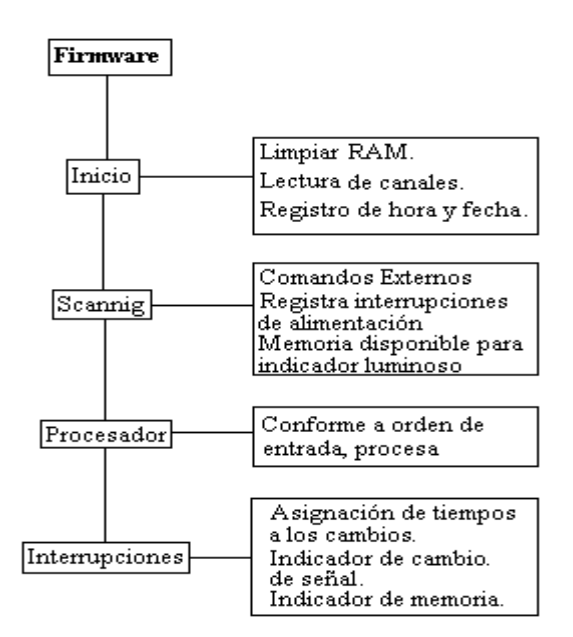

Figura 5. Diagrama de bloques de la programación del microprocesador (Firmware).

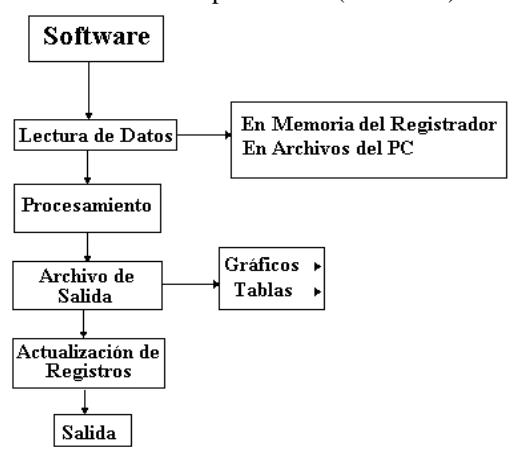

Figura 6. Diagrama de bloques del programa del PC

crear las funciones que controlan todos los dispositivos del computador. Posee una gran capacidad gráfica, ya que dispone de numerosas funciones que permiten dibujar en varios colores todas las gráficas de salida que se requieren en este proyecto. El diagrama en bloque que se muestra en la Figura 6 detalla el menú principal del programa, el cual tiene cinco bloques que se explican brevemente:

- LECTURA DE DATOS: Permite seleccionar los datos que serán procesados desde archivos que residen en las memorias del PC o del Registrador.
- PROCESAMIENTO: Graba en un archivo, en forma matricial, los datos recogidos en LECTURA DE DATOS y los procesa de acuerdo a requerimientos del usuario. Para ello, calcula la cantidad de registros, la capacidad de memoria, los intervalos de cada registros, número del canal y los intervalos de interrupción de la alimentación del Registrador. Y por último,

selecciona los gráficos y/o tablas requeridas por el usuario y que se presentarán en la pantalla.

- ARCHIVO DE SALIDA: Permite al usuario ver en la pantalla del PC los resultados del procesamiento de la información, que pueden ser apreciados mediantes gráficos y tablas. Además, permite la opción de Archivar y/o Imprimir esta información.
- ACTUALIZACION DEL REGISTRADOR: Permite visualizar el estado actual del instrumento (memoria disponible, número de registros, hora de inicio de registro), el usuario determina si desea mantener o inicializar los datos. En el último caso, se borra toda la información y se establece una nueva hora de arranque en el instrumento.

#### **4. PRESENTACION DE RESULTADOS**

La información extraída del Registrador queda archivada inmediatamente en un archivo del programa, luego éste procesa lo solicitado por el usuario entregando la correspondiente gráfica y/o tabla. A manera de ejemplo se presentan los siguientes salidas:

- Número de cambios vs Número del canal.
- Número del canal vs hora de registro
- Número de cambios vs Intervalo.
- Número de cambios vs número del canal..

En estas gráficas el número asignado a cada canal identifica el tipo de protección y el sector a que pertenece

**Número de cambios v/s Número del canal**, entrega al usuario información sobre el número de cambios que han tenido los diferentes canales conectados, durante el período de registro considerado. De esta información se deduce cuales son los canales que han tenidos más o menos cambios de estado, o bien cuales son los canales mas o menos afectados por fallas en el suministro de una subestación, durante el período de registro que se ha considerado (Ver parte superior de la Figura 7).

**Número de canal vs hora de registro**. En éste la selección es individual, lo que hace mas precisa y detallada la información entregada en el intervalo considerado. Se selecciona un número de canales y el lapso, esto determina el número de cambios registrados y el instante de ocurrencia para cada uno en este período. Tal como se muestra en la porción inferior de la figura 7, se han seleccionado los registros ocurridos dentro de 37 minutos; es decir, lor registros que pertenecen al intervalo son 12 y para cada uno se indica su hora de inicio.

**Número de cambios por intervalos**, entrega la información sobre el comportamiento del sistema a través del tiempo, a través de la cantidad de cambios que se registra en el intervalo considerado, el cual lo selecciona el usuario de las opciones día, hora, minuto o segundo. De esta forma se determina el periodo donde se producen más o menos fallas en el sistema. Esta información puede ser recogida en diferentes S/E y con estos datos es posible comparar el comportamiento de las diferentes áreas

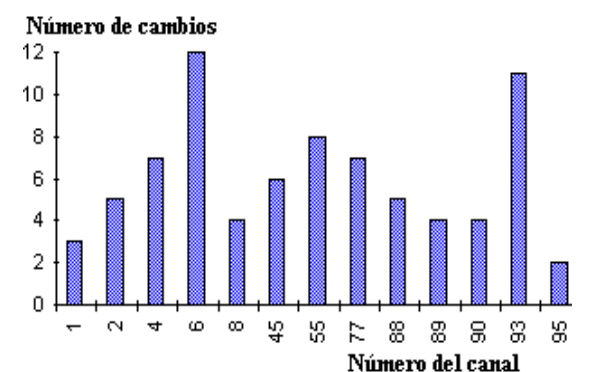

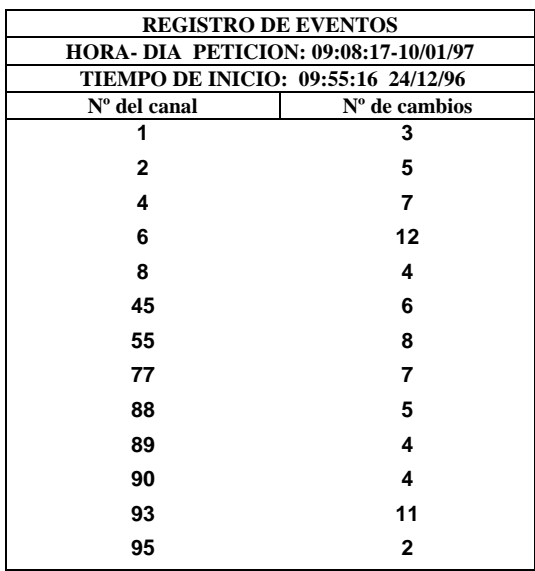

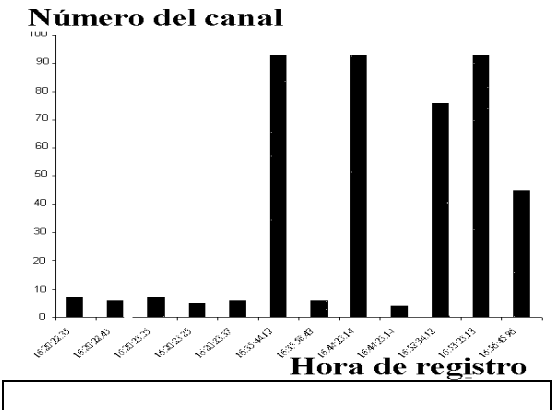

**REGISTRO DE EVENTOS HORA-DIA PETICION: 09:10:31-10/01/97**

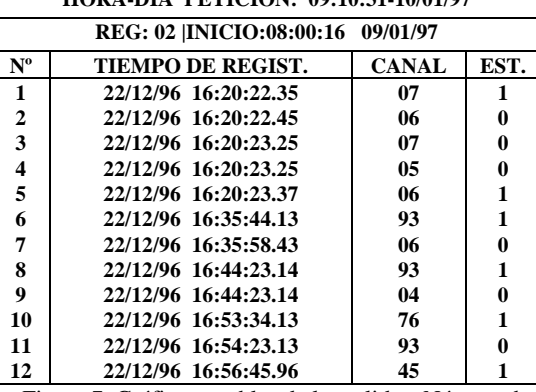

Figura 7. Gráficos y tablas de las salidas: Número de cambios vs Número del canal y vs hora del registro.

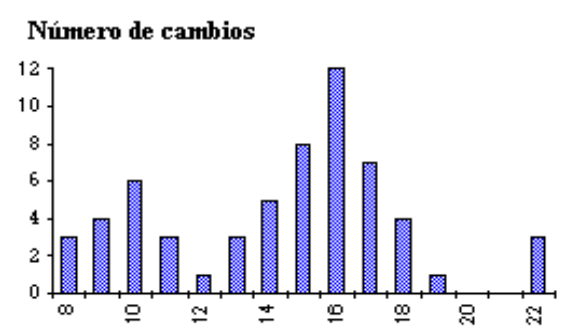

Intervalo [hora]

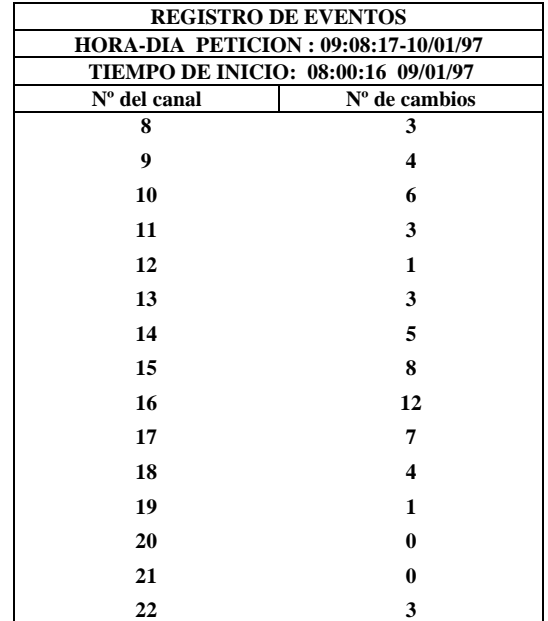

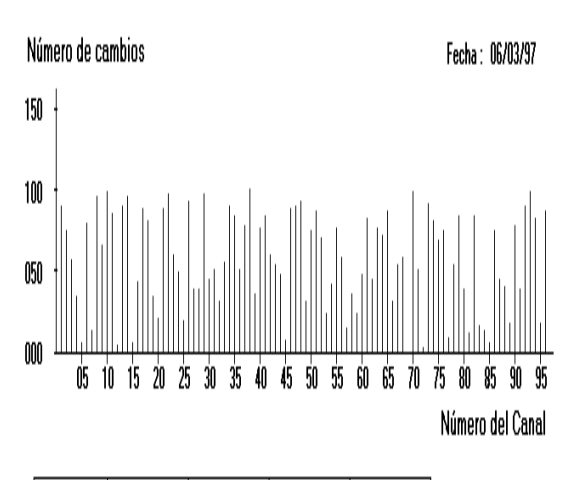

| Registros<br>capturados | Cambio<br>máximo |  | Cambio<br>mínimo |    |          | Hora en PC  Hora en REE |
|-------------------------|------------------|--|------------------|----|----------|-------------------------|
| 4480                    | canal 38         |  | canal            | 69 | 13:40:13 | 13:40:13                |
|                         | , máx.   100     |  | mín              | N  |          |                         |

Figura 8. Gráficos y tablas de las salidas: Número del canal vs Intervalo y Número de cambios vs Número del canal.

áreas que éstas controlan en el intervalo seleccionado (Ver parte superior de la figura 8).

**Número de cambios registrados por canal.** Esta es una estadística de los cambios de estado que han sufrido los distintos canales conectados, desde cuando comenzó a registrar el instrumento hasta la fecha de petición de lainformación por el usuario. Se aprecia en la porción inferior de la figura 8 que algunos canales no presentan cambios, en tanto que otros si han registrado.

## **5. CONCLUSIONES**

Se ha cumplido con el propósito central de este trabajo, esto es desarrollar un registrador y procesador de las interrupciones del servicio de un sistema de distribución eléctrica. Las pruebas de funcionamiento de este instrumento realizadas han permitido comprobar que este se ajusta a lo diseñado. Este instrumento presenta las siguientes características

- Gran capacidad de registro, gran cantidad de canales que pueden ser sensados y elevada precisión del instante de ocurrencia de los registros Si bien el :prototipo tiene una tarjeta de expanción y por lo tanto capacidad para controlar 96 protecciones, el usuario puede ampliarlas a 384 canales, usando las 4 tarjetas de expansión que permite el microprocesador. . Este número es adecuado para la cantidad de protecciones de una S/E de distribución.
- Discrimina perfectamente entre los canales sensados y entrega el estado de cada uno cada vez que es requerido. Se acorta con ello la detección de las protecciones que actuaron y la consecuente aislación del área fallada..
- Entrega información precisa, permitiendo actuar en forma rápida ante eventuales interrupciones. Además, información en forma estadística para actuar a mas largo plazo. A manera de prueba se presenta un número limitado de gráficos de salida, pero este puede ampliarse o modificarse de acuerdo a los requerimientos de los usuarios
- El Registrador puede ser aplicado a una gran gama de sistemas que ocupan como sensores dispositivos de dos estados A modo ejemplo se puede utlizar en el tráfico de personas en centros comerciales, tráfico de vehículos por determinadas pistas y otros.

### **6. AGRADECIMIENTOS**

Los autores agradecen el apoyo financiero otorgado por la DICYT de la Unuversidad de Santiago.

# **7. REFERENCIAS**

- [1] Dugan, Mc Granaghan, Beaty. Electrical Power Systems Quality. Mc Graw-Hill 1996.
- [2] Zworld Engineering. Little Giant Technical Reference Manual, 1995.